# **Updating Your Security Question**

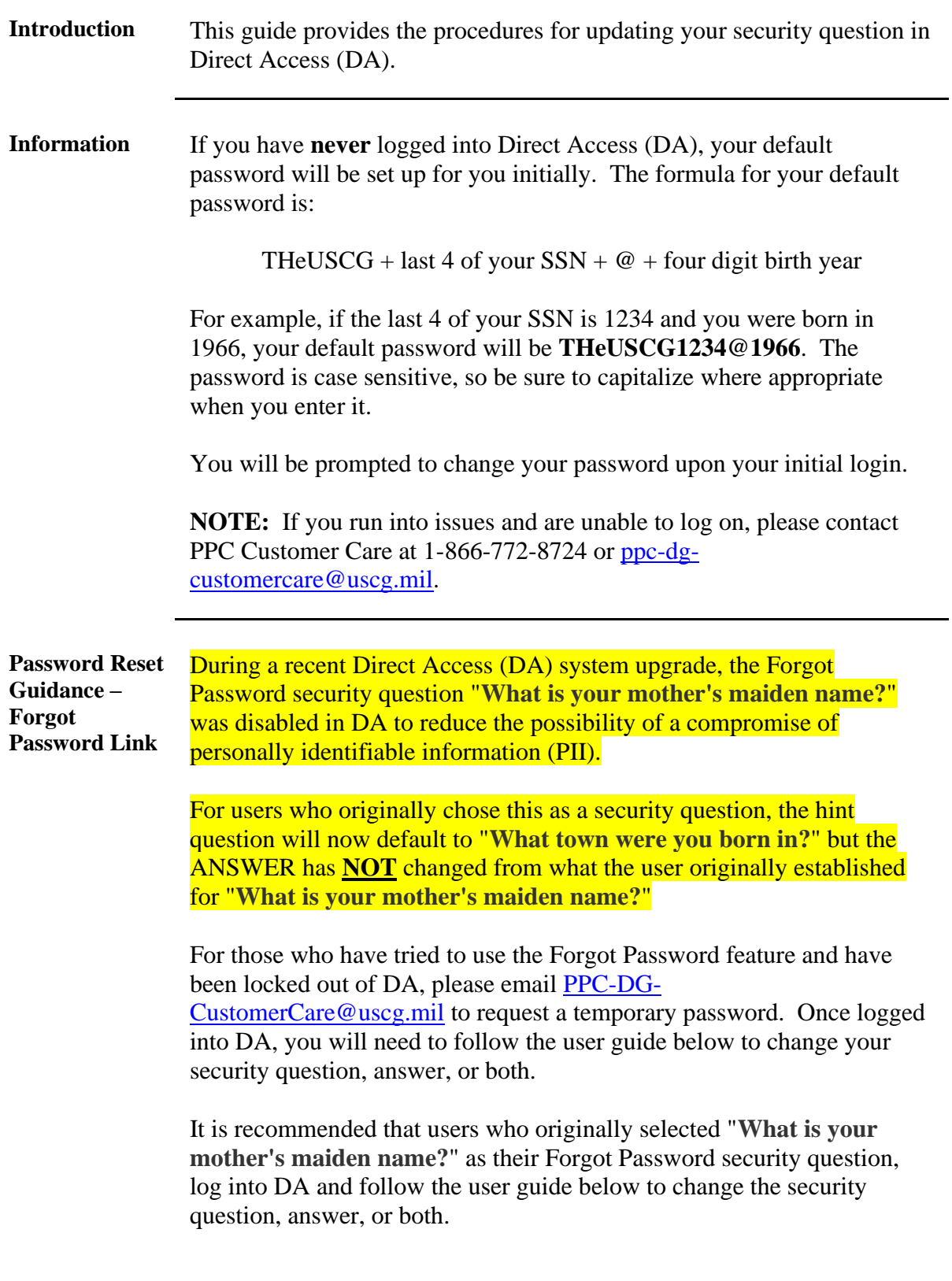

### **21 February 2024**

## **Updating Your Security Question, Continued**

**Procedures** See below.

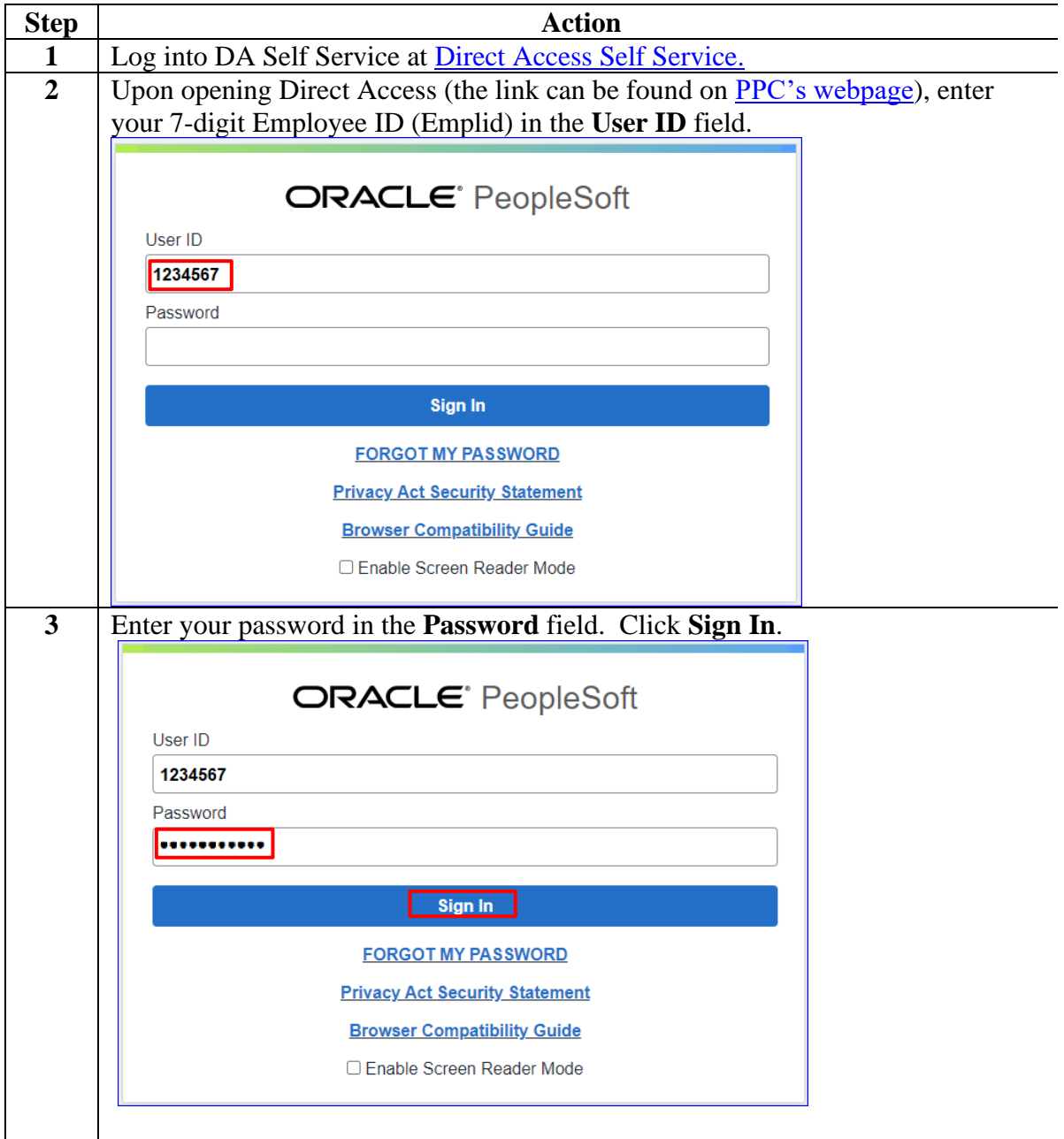

### **21 February 2024**

## **Updating Your Security Question, Continued**

#### **Procedures**,

continued

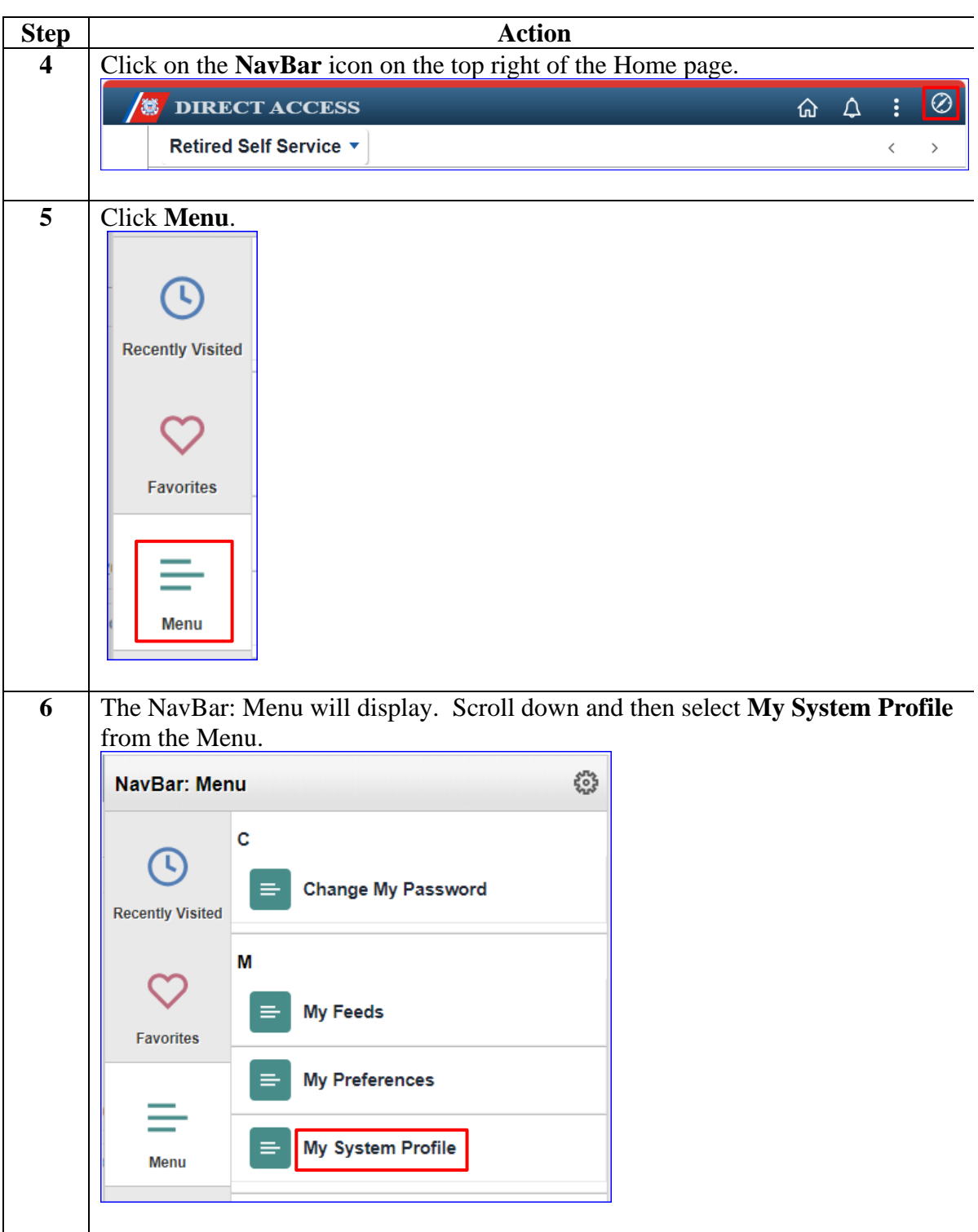

## **Updating Your Security Question, Continued**

#### **Procedures**,

continued

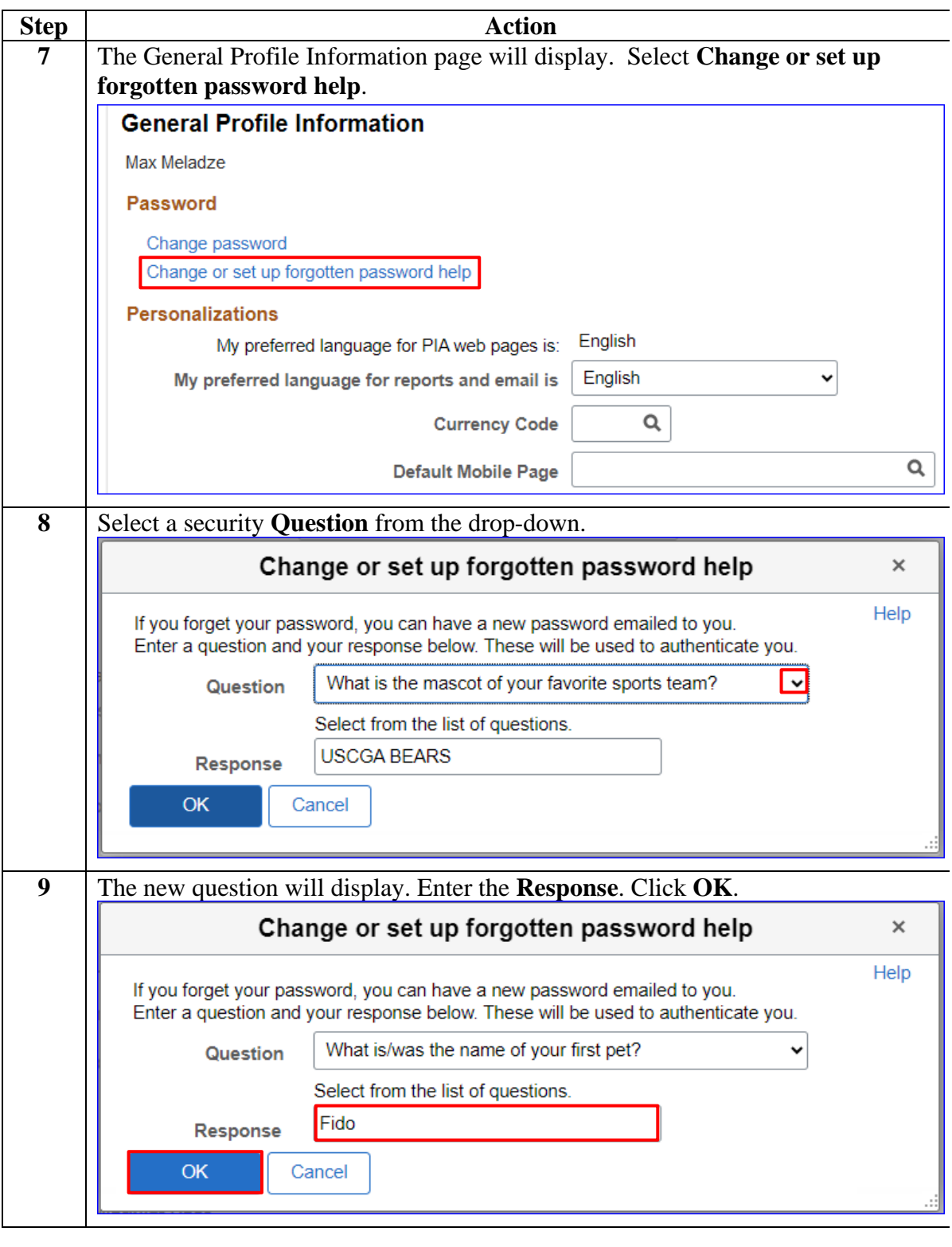

### **21 February 2024**

## **Updating Your Security Question, Continued**

#### **Procedures**,

continued

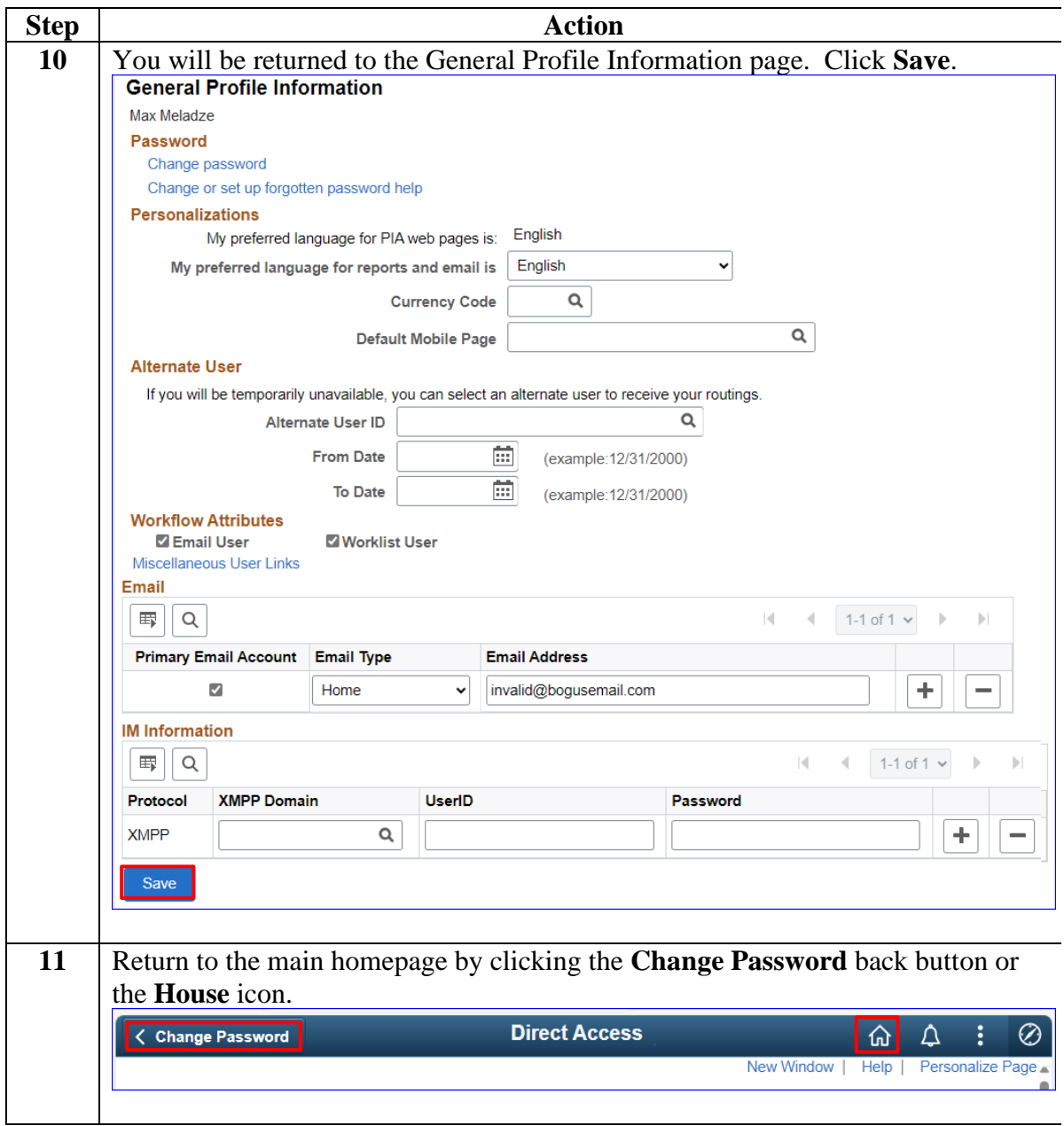